Programs are functions. Like functions, programs consume inputs and produce outputs. Unlike the functions you may know, programs work with a variety of data: numbers, strings, images, mixtures of all these, and so on. Furthermore, programs are triggered by events in the real world, and the outputs of programs affect the real world. For example, a spreadsheet program may react to an accountant's key presses by filling some cells with numbers, or the calendar program on a computer may launch a monthly payroll program on the last day of every month. Lastly, a program may not consume all of its input data at once; instead it may decide to process data in an incremental manner.

Definitions While many programming languages obscure the relationship between programs and functions, BSL brings it to the fore. Every BSL program consists of several definitions, usually followed by an expression that involves those definitions. There are two kinds of definitions:

- (define Variable Expression) the preceding chapter; and
- function definitions, which come in many flavors, one of which we used in the Prologue.

Like expressions, function definitions in BSL come in a uniform shape:

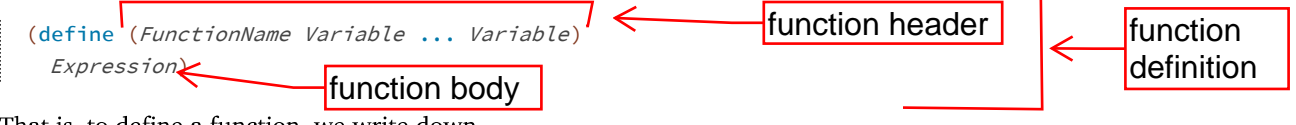

- $\bullet$  "(define  $\degree$ ",
- 
- 
- 

- $\bullet$  (define (f x) 1)
- $\bullet$  (define  $(g \times y)$   $(+ 1 1))$
- (define (h x y z)  $(+ (+ 2 2) 3))$

function consumes. Thus, f is a one-argument function, sometimes called a *unary* function. In contrast, g is a two-argument function, also dubbed binary, and h is a ternary or three-argument (certine (*enceriorions* variable ... variable)<sup>1</sup> <br> **http://www.ccs.neu.edu/home/matthias/HtDP2e/Draft/part\_one.html 2017-01-30**<br>
That is, to define function, we write down<br>
That is, to define function, we write down<br>  $\$ 

(define x 3)

says that  $x$  always stands for 3. The variables in a function header, i.e., the variables that follow the function name, are placeholders for **unknown** pieces of data, the inputs of the function. Mentioning a variable in the function body is the way to use these pieces of data when the function is applied and the values of the variables become known.

Consider the following fragment of a definition:

 $(\text{define } (ff \text{ a}) \dots)$ 

Its function header is  $(f f a)$ , meaning  $f f$  consumes one piece of input, and the variable a is a

definition of ff like this

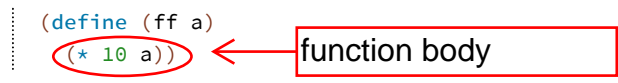

values or strings by 10.

Applications A function application puts defined functions to work and it looks just like the

- 
- write down the name of a defined function f,
- write down as many arguments as f consumes, separated by space,
- 

three experiments, for example, confirm that f from above produces the same value no matter From the solution of the solution of the solution of the solution of the solution of the solution of the solution of the solution of the solution of the solution of the solution of the solution of the solution of the solu

```
> (f 1)
1
> (f "hello world")
1
> (f #true)
1
```

```
What does (f (circle 3 "solid" "red")) yield?
```
change f's behavior. But here is what

Remember to add (require 2htdp/image) to the definitions area.

In this book, we use two pre-installed teachpacks to demonstrate the separation of data processing from parsing: 2htdp/batch-io and and 2htdp/universe. Starting with this chapter, we develop design recipes for **batch** and **interactive** programs to give you an idea of how complete programs are designed. Do keep in mind that the libraries of full-fledged programming languages offer many more contexts for complete programs, and that you will need to adapt the design recipes appropriately

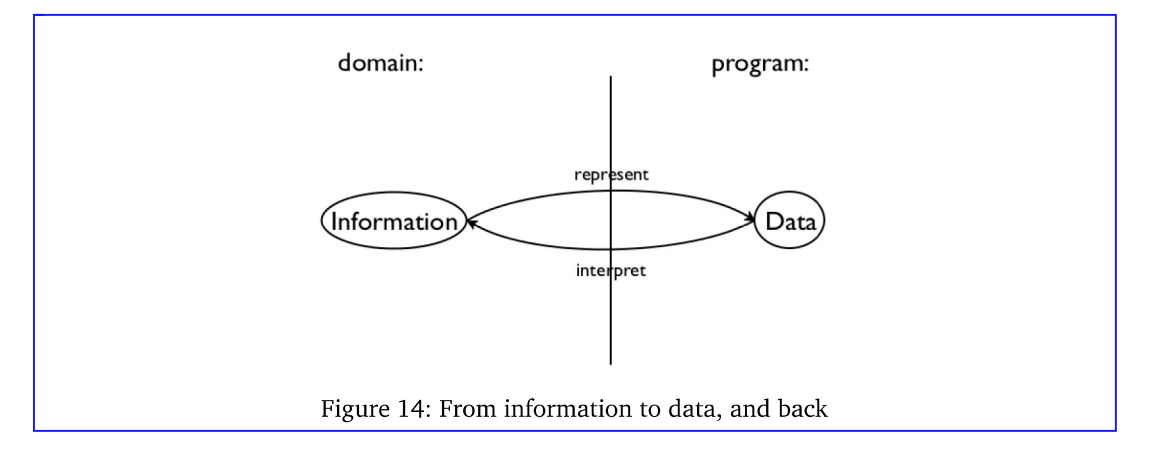

Given the central role of information and data, program design must start with the connection between them. Specifically, we, the programmers, -must decide how to use our chosen programming language to represent the relevant pieces of information as data and how we should interpret data as information. Figure 14 explains this idea with an abstract diagram.

To make this idea concrete, let's work through some examples. Suppose you are designing a program that consumes and produces information in the form of numbers. While choosing a representation is easy, an interpretation requires explaining what a number such as 42 denotes in the domain:

- 42 may refer to the number of pixels from the top margin in the domain of images;
- 42 may denote the number of pixels per clock tick that a simulation or game object moves;
- 42 may mean a temperature, on the Fahrenheit, Celsius, or Kelvin scale for the domain of physics;
- 42 may specify the size of some table if the domain of the program is a furniture catalog; or
- 42 could just count the number of characters in a string.

The key is to know how to go from numbers as information to numbers as data and vice versa.

Since this knowledge is so important for everyone who reads the program, we often write it down in the form of comments, which we call data

Computing scientists use "class" to mean something like a "mathematical set."

definitions. A data definition serves two purposes. First, it names a collection of data—a class—using a meaningful word. Second, it informs readers how to create elements of this class and how to decide whether some arbitrary piece of data belongs to the collection.

Here is a data definition for one of the above examples:

```
; A Temperature is a Number. 
  ; interpretation represents Celsius degrees
\frac{A \text{ Temperature is a Number.}}{B \text{ interpretation represents Celsius degrees}} \leftarrow data definition<br>http://www.ccs.neu.edu/home/matthias/HtDP2e/Draft/part_one.html 2017-01-30
```
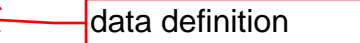

The first line introduces the name of the data collection, Temperature, and tells us that the class consists of all Numbers. So, for example, if we ask whether  $102$  is a temperature, you can respond with "yes" because 102 is a number and all numbers are temperatures. Similarly, if we ask whether "cold" is a Temperature, you will say "no" because no string belongs to Temperature. And, if we asked you to make up a sample Temperature, you might come up with something like  $-400.$ 

If you happen to know that the lowest possible temperature is approximately -274C, you may wonder whether it is possible to express this knowledge in a data definition. Since our data definitions are really just English descriptions of classes, you may indeed define the class of temperatures in a much more accurate manner than shown here. In this book, we use a stylized form of English for such data definitions, and the next chapter introduces the style for imposing constraints such as "larger than  $-274$ ."

So far, you have encountered the names of four classes of data: Number, String, Image, and Boolean. With that, formulating a new data definition means nothing more than introducing a new name for an existing form of data, say, "temperature" for numbers. Even this limited knowledge, though, suffices to explain the outline of our design process.

The Process Once you understand how to represent input information as data and to interpret output data as information, the design of an individual function proceeds according to a straightforward process:

; We use numbers to represent centimeters.

• consume one String and produce a Number:

 $\frac{1}{2}$  ; String -> Number

◦ consume a Temperature and produce a String:

; Temperature -> String

**Heroes and American** is the present centrineters.<br> **Formulate data definition,** like the one for Temperature above for the closed of data you<br>
consider eritical for the success of your program.<br>
A function a signature is

• consume a Number, a String, and an Image:

; Number String Image -> Image

```
◦ (define (f a-string) 0)
◦ (define (g n) "a")
```
◦ (define (h num str img) (empty-scene 100 100))

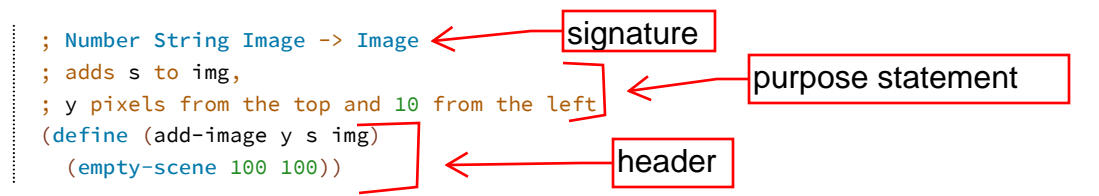

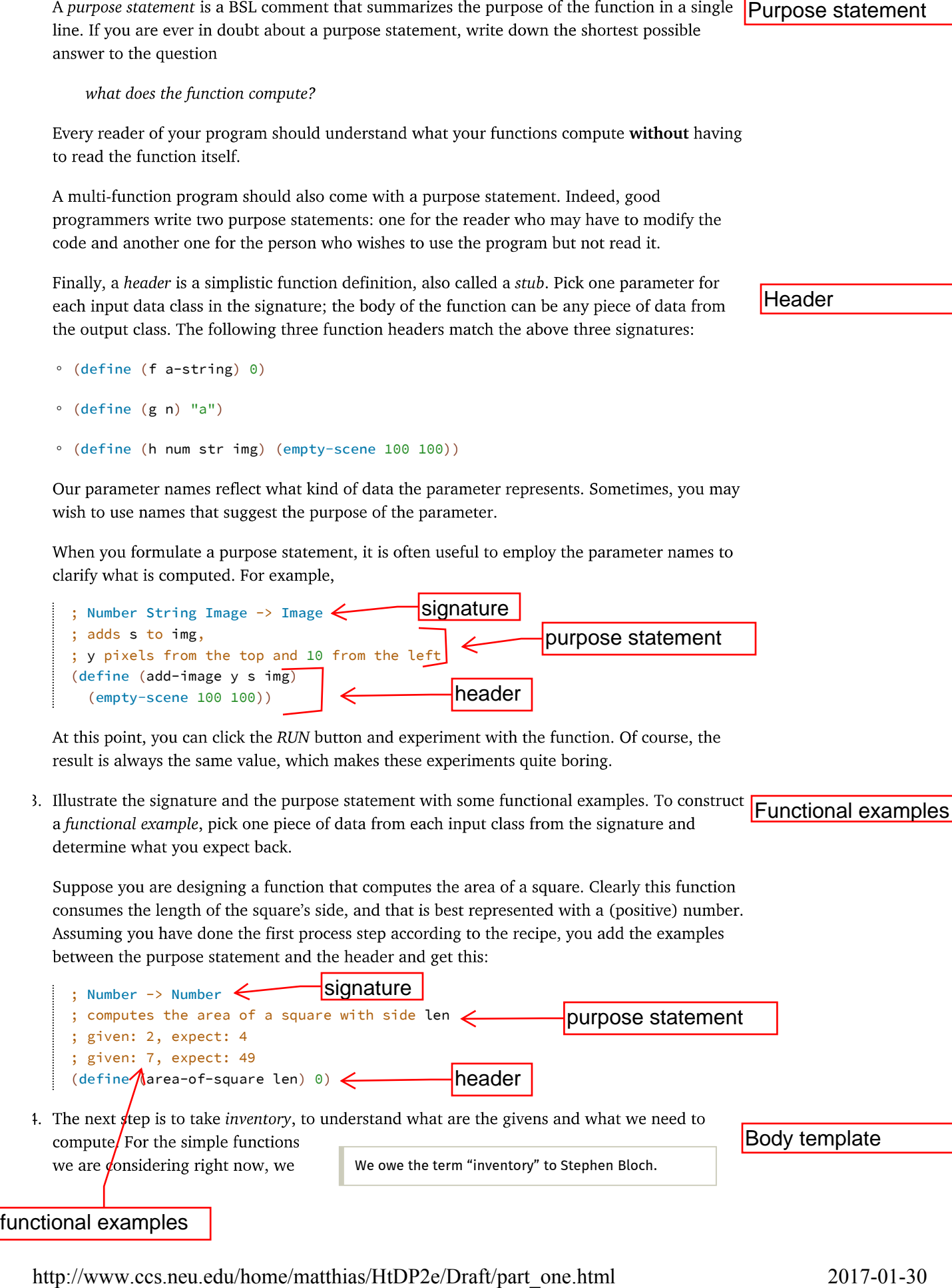

know that they are given data via parameters. While parameters are placeholders for values that we don't know yet, we do know that it is from this unknown data that the function must compute its result. To remind ourselves of this fact, we replace the function's body with a template.

For now, the template contains just the parameters, so that the preceding example looks like this:

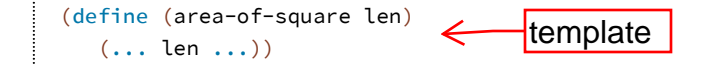

complete definition for area-of-square:

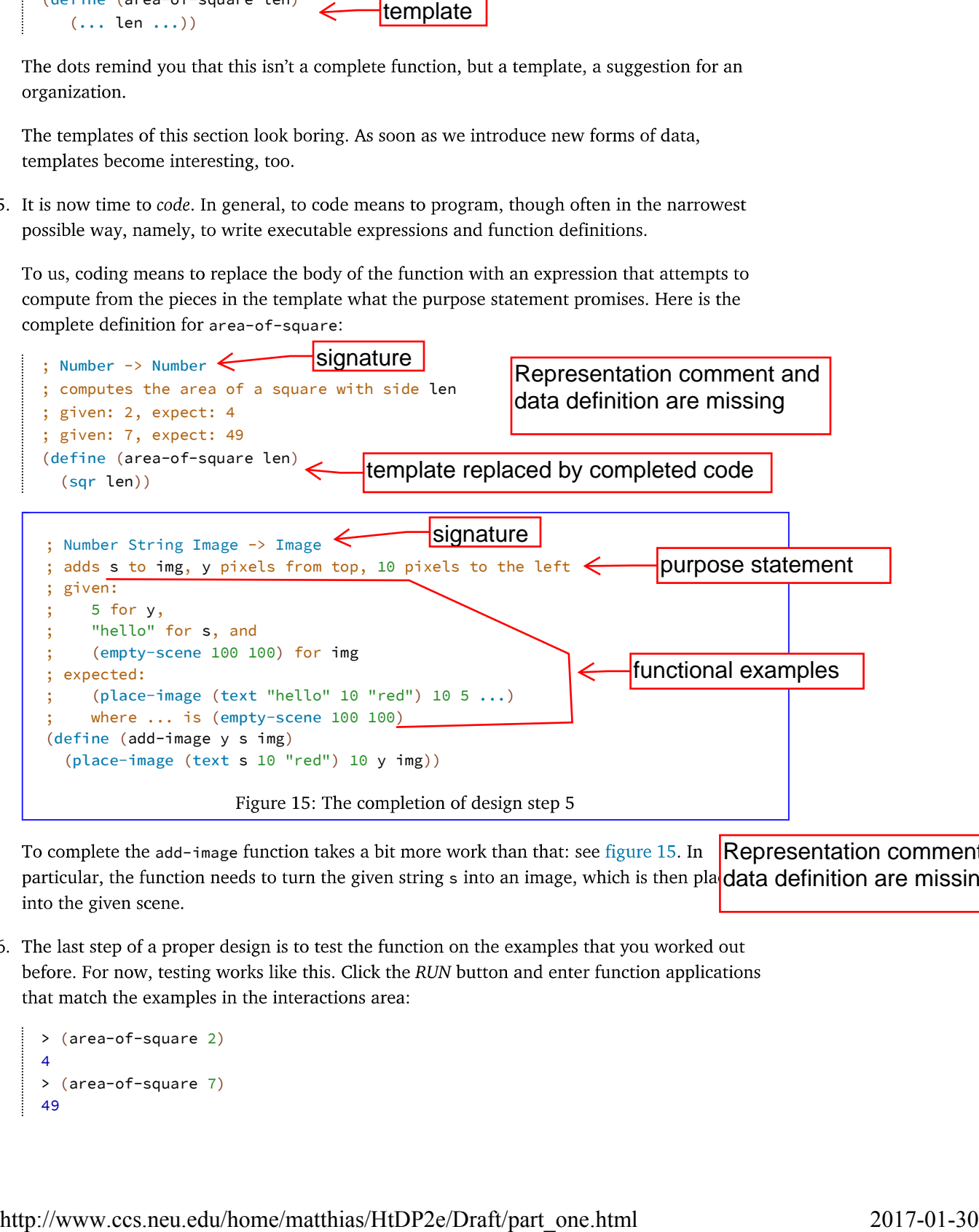

To complete the add-image function takes a bit more work than that: see figure 15. In s into an image, which is then pla**d data definition are missing** Representation comment and

```
> (area-of-square 2)
4
> (area-of-square 7)
49
```
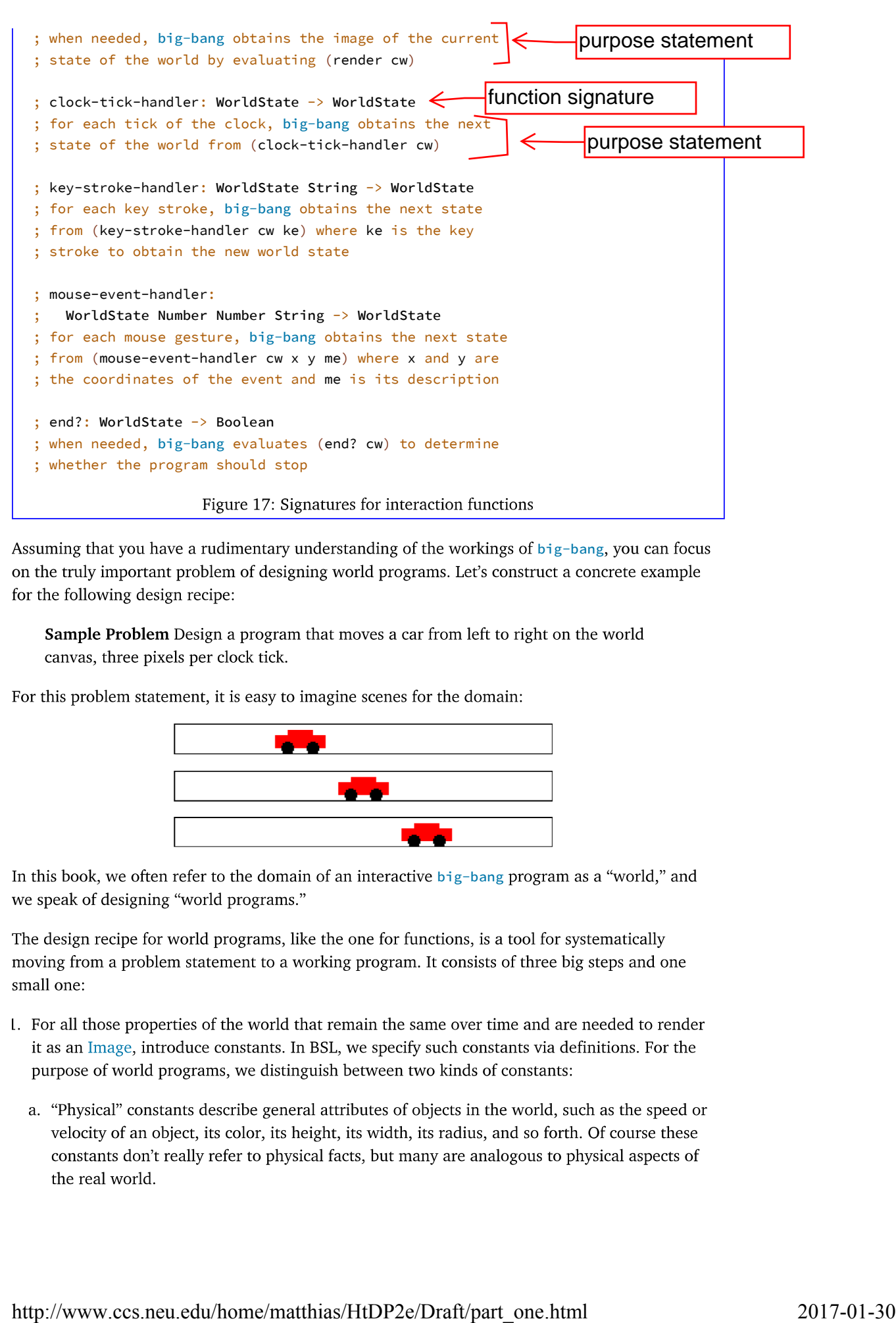

Assuming that you have a rudimentary understanding of the workings of big-bang, you can focus

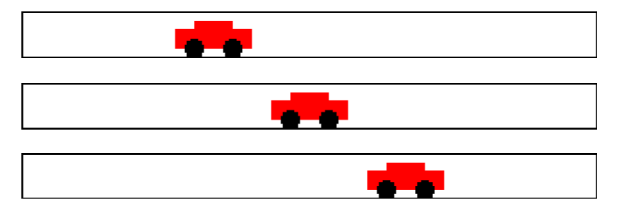

In this book, we often refer to the domain of an interactive  $big-bang$  program as a "world," and

- -

In the context of our sample problem, the radius of the car's wheels and the distance between the wheels are such "physical" constants:

```
(define WIDTH-OF-WORLD 200)
(define WHEEL-RADIUS 5)
(define WHEEL-DISTANCE (* WHEEL-RADIUS 5))
```
Note how the second constant is computed from the first.

b. Graphical constants are images of objects in the world. The program composes them into images that represent the complete state of the world.

Here are graphical constants for wheel images of our sample car:

```
We suggest you experiment in DrRacket's 
                                  interaction area to develop such graphical 
                                  constants.
(define WHEEL
  (circle WHEEL-RADIUS "solid" "black"))
(define SPACE
  (rectangle ... WHEEL-RADIUS ... "white"))
(define BOTH-WHEELS
  (beside WHEEL SPACE WHEEL))
```
Graphical constants are usually computed, and the computations tend to involve physical constants and other images.

It is good practice to annotate constant definitions with a comment that explains what they mean.

2. Those properties that change over time—in reaction to clock ticks, key strokes, or mouse actions-give rise to the current state of the world. Your task is to develop a data representation for all possible states of the world. The development results in a data definition, which comes with a comment that tells readers how to represent world information as data and how to interpret data as information about the world.

Choose simple forms of data to represent the state of the world.

For the running example, it is the car's distance to the left margin that changes over time. While the distance to the right margin changes, too, it is obvious that we need only one or the other to create an image. A distance is measured in numbers, so the following is an adequate data definition:

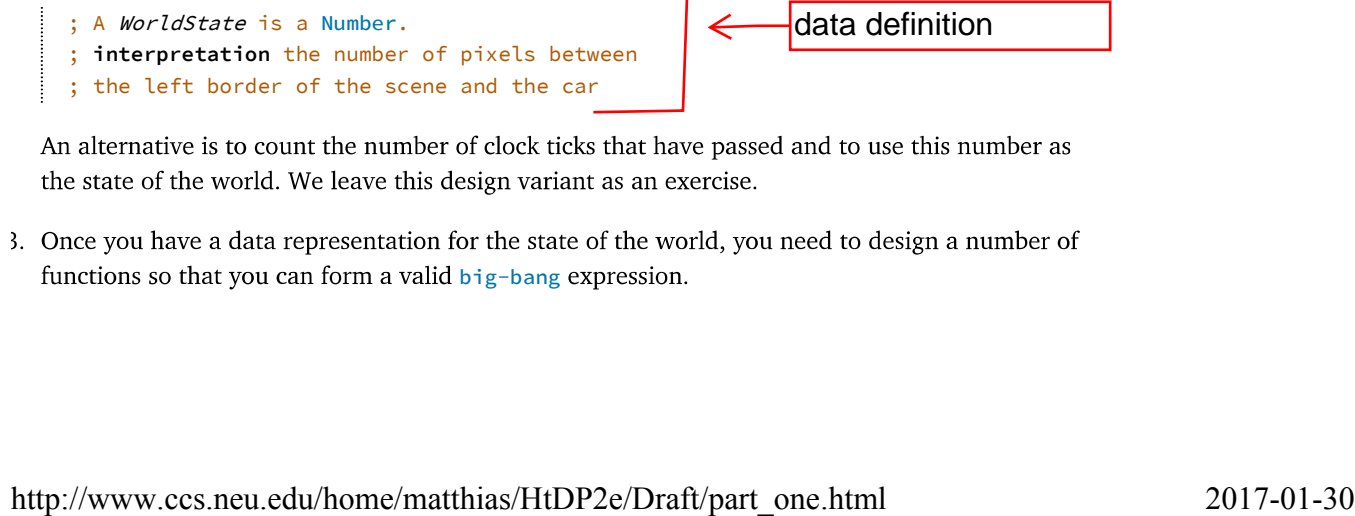

functions so that you can form a valid big-bang expression.

```
9 15
(rectangle 2 20 "solid" "brown")))
```
to create a tree-like shape. Also add a clause to the big-bang expression that stops the animation when the car has disappeared on the right side.

After settling on a first data representation for world states, a careful programmer may have to revisit this fundamental design decision during the rest of the design process. For example, the data definition for the sample problem represents the car as a point. But (the image of) the car isn't just a mathematical point without width and height. Hence, the interpretation statement—the number of pixels from the left margin—is an ambiguous statement. Does this statement measure the distance between the left margin and the left end of the car? Its center point? Or even its right end? We ignored this issue here and leave it to BSL's image primitives to make the decision for us. If you don't like the result, revisit the data definition above and modify it or its interpretation statement to adjust to your taste.

Exercise 42. Modify the interpretation of the sample data definition so that a state denotes the x-coordinate of the right-most edge of the car.

**Exercise** 43. Let's work through the same problem statement with a time-based data definition:

; An AnimationState is a Number. ; **interpretation** the number of clock ticks ; since the animation started

Design functions tock and render and develop a big-bang expression so that you get once again

How do you think this program relates to animate from Prologue: How to Program?

Dealing with mouse movements is occasionally tricky because it isn't exactly what it seems to be. For a first idea of why that is, read On Mice and Keys.

From the constrained at the set of the set of the set of the world with the design process of the constrained the constrained to the constrained the set of the world with the close of the constrained to the constrained to